SAP ABAP table T895C {Global Fiscal Year-Dependent Version Parameters}

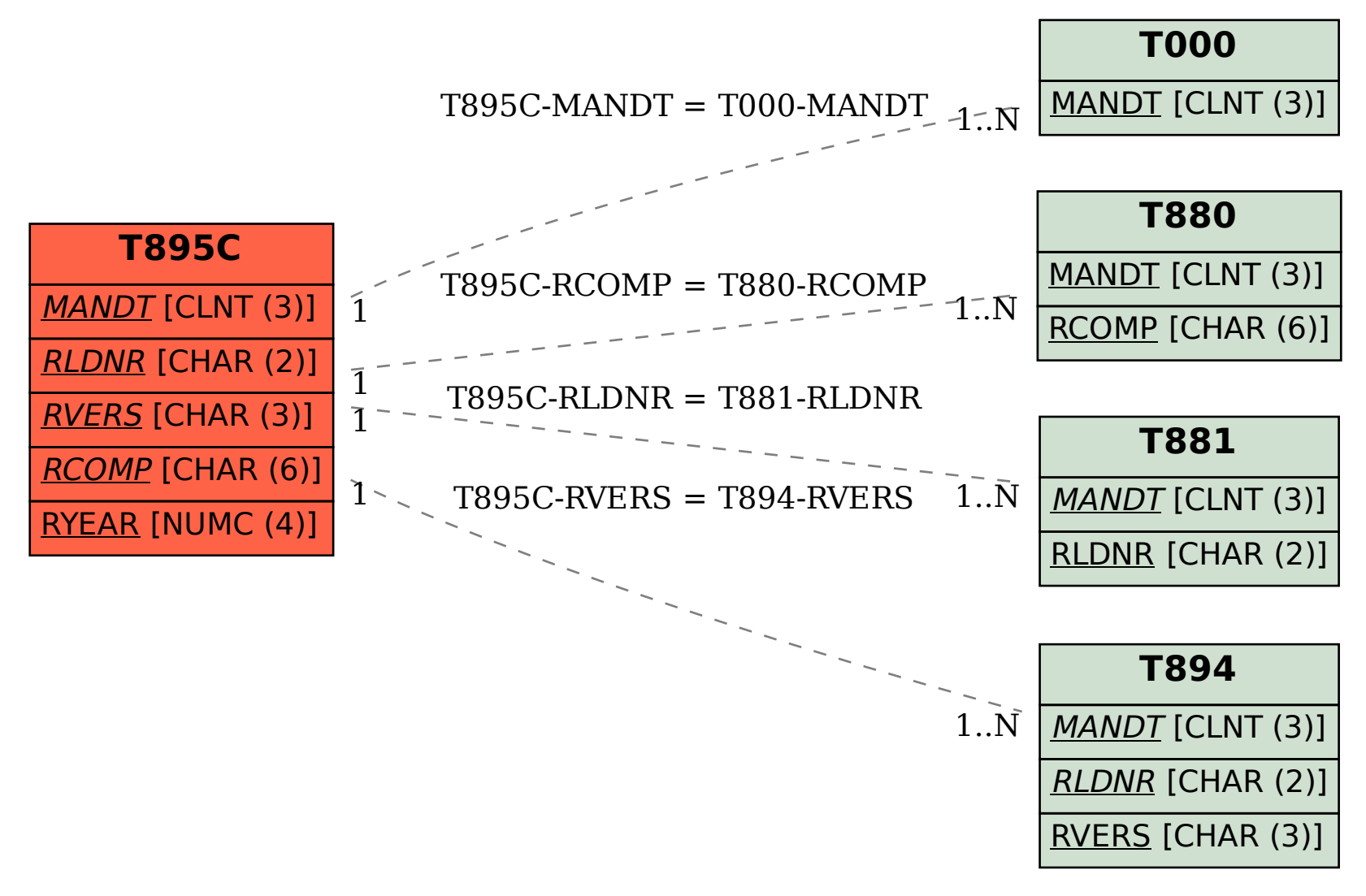